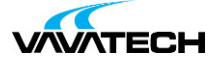

# **Tytuł szkolenia: Access - tworzenie aplikacji**

## **Kod szkolenia: Access**

#### **Wprowadzenie**

Kurs przeznaczony dla osób, które już znają podstawy działania Microsoft Access i chciałyby skupić się na tworzeniu aplikacji użytkowych opartych o Access i bazę danych SQL Server.

#### **Adresaci szkolenia**

Osoby przetwarzający duże ilości danych, pracownicy działów personalnych, księgowości i analiz. Twórcy wykresów i raportów seryjnych w oparciu dane na serwerze SQL. Pracownicy, których zadaniem jest zbieranie i przetwarzanie dużych ilości danych.

# **Cel szkolenia**

Projektowanie interfejsu użytkownika poprzez konstrukcję formularzy (interfejs) i raportów opartych o zaawansowane kwerendy. Automatyzacja przetwarzania danych.

## **Czas i forma szkolenia**

21 godzin (3 dni x 7 godzin), w tym wykłady i warsztaty praktyczne.

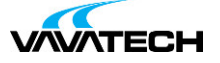

# **Plan szkolenia**

Zasady projektowania baz danych

- Planowanie aplikacji frontend i backend
- Normalizacja baz danych postacie normalizacji dla bazy SQL Server
- Tworzenie relacji, indeksów i kluczy w widoku projektu tabeli
- Tworzenie tabel w oparciu o widok projektu i diagram bazy SQL
- Wartości domyślne i poprawność danych na poziomie komórki i całej tabeli
- Pola kombi jako źródła danych dla pól tabeli (słowniki w interfejsie programu)
- Przyłączanie tabel SQL do aplikacji Access
- Rozbudowane kwerendy wybierające
- Kwerendy oparte na wielu tabelach (SQL Server)
- Złączenia w kwerendzie lewe, prawe i iloczyn kartezjański (JOIN)
- Konwersja danych podczas wykonywania kwerendy (CONVERT, CAST)

• Funkcje logiczne i sprawdzające z uwzględnieniem wartości pustych (ISNULL)

- Kwerendy parametryczne i przekazujące ODBC
- Podstawowe polecenia w kwerendach w widoku SQL serwera
- Optymalizacja wykonania kwerendy plan wykonania kwerendy Kwerendy akcji – zaawansowanie operacje na danych
- Aktualizacja danych w tabelach z użyciem kwerend aktualizujących
- Usuwanie danych z użyciem kryteriów kwerendy bezpośrednie
- Mechanizmy aktualizujące i transferujące dane z i do bazy danych
- Użycie kwerend akcji do aktualizacji danych z plików zewnętrznych
- Kryteria funkcje i zastosowanie w ich tworzeniu konstruktora wyrażeń
- Polecenia SQL w makrze i kodzie VBA
- Projektowanie formularzy interfejs użytkownika
- Tworzenie formularzy i konstruowanie interfejsu użytkownika
- Formularze standardowe (pojedynczy, ciągły i tabelaryczny i dzielony
- Formanty formularza ich formatowanie i łączenie ze źródłem danych
- Źródła danych dla formularza, kwerendy oparte na wielu tabelach
- Przekazywanie wartości z formularza do kwerendy SQL
- Kwerenda z parametrem jako źródło danych dla formularza
- Formularz nadrzędny i podrzędny tworzenie powiązań między nimi
- Programowanie zachowania formantów z użyciem makr osadzonych
- Akcje i obsługa zdarzeń w formularzu (automatyzacja) Projektowanie raportów
- Projektowanie i tworzenie raportów od strony danych i wizualnej
- Formanty pola tekstowe, etykiety, elementy graficzne w raportowaniu
- Zaawansowane formanty z funkcjami agregującymi w polach obliczeniowych
- Sekcje raportu nagłówek, szczegóły, stopki i podsumowania
- Raporty [agregujące](mailto:biuro@vavatech.pl) i [zliczające](http://www.vavatech.pl)
- Zagnieżdżanie w raporcie innego raportu i formularz jako element raportu
- Wydruki seryjne z użyciem raportu wykres seryjny i tabele
- zagnieżdżone
- Makra i automatyzacja pracy
- Zastosowanie VBA + SQL w automatyzacji pracy
- Automatyzacja czynności z użyciem makr, obsługa autostartu makr